#### **StockMap Lite Crack Activator Free Download For PC**

# **[Download](http://findinform.com/ZG93bmxvYWR8MnlIY1dvNE1IeDhNVFkxTmpnNU1qTTFNbng4TWpVNU1IeDhLRTBwSUZkdmNtUndjbVZ6Y3lCYldFMU1VbEJESUZZeUlGQkVSbDA/bustling.U3RvY2tNYXAgTGl0ZQU3R/subaru/californication.gynecomastia.institutionalize/outbursts)**

#### **StockMap Lite Crack + License Key Full [32|64bit]**

StockMap Lite is a Metro-style application that shows stocks in a map of the world, thus enabling you to quickly pinpoint them as well as to create and manage a list of your stocks. It supports multiple currencies and live tiles. Find your stocks in a world map It s necessary to have an active Internet connection in order for the app to work properly, because it downloads the latest stock prices from the web. At startup, you can select the preferred currency, an option that can be later changed from the main window. Monitor stocks and create a portfolio You can view and navigate a map of the world and easily spot stocks by symbol. StockMap Lite shows the current price and last change. The list of stocks is also displayed in the upper part of the window. By clicking a stock, you can add it to your watchlist, as well as edit the stock symbol and specify the number of changes. It s also possible to enter the purchase price if it s different from the current value. Sign in using your Microsoft account In this watchlist, you can keep track of your amount of shares, changes, and current

prices. Properties can be edited anytime. Furthermore, you can view currencies and save your portfolio using a Microsoft account. When it comes to customization preferences, it s possible to disable the heatmap color gradient and tile updates. StockMap Lite is a Metrostyle application that shows stocks in a map of the world, thus enabling you to quickly pinpoint them as well as to create and manage a list of your stocks. It supports multiple currencies and live tiles. Find your stocks in a world map It s necessary to have an active Internet connection in order for the app to work properly, because it downloads the latest stock prices from the web. At startup, you can select the preferred currency, an option that can be later changed from the main window. Monitor stocks and create a portfolio You can view and navigate a map of the world and easily spot stocks by symbol. StockMap Lite shows the current price and last change. The list of stocks is also displayed in the upper part of the window. By clicking a stock, you can add it to your watchlist, as well as edit the stock symbol and specify the number of changes. It s also possible to enter the purchase price if it s different from the current value. Sign in using your Microsoft account In this watchlist, you can keep track of your amount of shares, changes, and current prices. Properties can be edited anytime. Furthermore, you can view currencies and save

#### **StockMap Lite Crack+ Patch With Serial Key For PC**

StockMap Lite Product Key is a Metro-style application that shows stocks in a map of the world, thus enabling you to quickly pinpoint them as well as to create and manage a list of your stocks. It supports multiple currencies and live tiles. Find your stocks in a world map

The stock map tool can be easily downloaded and installed from the Store, provided that your PC is running Windows 8, 8.1 or 10. In fact, StockMap Lite Crack For Windows is optimized for touchsupported devices, thanks to the fact that it has large buttons for tapping. Pick the preferred currency It's necessary to have an active Internet connection in order for the app to work properly, because it downloads the latest stock prices from the web. At startup, you can select the preferred currency, an option that can be later changed from the main window. Monitor stocks and create a portfolio You can view and navigate a map of the world and easily spot stocks by symbol. Cracked StockMap Lite With Keygen shows the current price and last change. The list of stocks is also displayed in the upper part of the window. By clicking a stock, you can add it to your watchlist, as well as edit the stock symbol and specify the number of changes. It's also possible to enter the purchase price if it's different from the current value. Sign in using your Microsoft account In this watchlist, you can keep track of your amount of shares, changes, and current prices. Properties can be edited anytime. Furthermore, you can view currencies and save your portfolio using a Microsoft account. When it comes to customization preferences, it's possible to disable the heatmap color gradient and tile updates. Conclusion All things considered, StockMap Lite offers a simple solution for monitoring your stocks and finding them in a world map. Too bad that the software project hasn't been updated for a long time. News – where are you? If I asked you at a party about what is the biggest change in the world today, the odds are that most of you would say "Internet" or "Facebook". However, the answer would be definitely be wrong in the eyes of the media. According to Wikipedia, the media spend a total of US\$ 80 Billion, i.e. more than a quarter of their revenue, in the advertising market in 2011. Meanwhile, all the

search engines and social networks are trying to "buy" their attention for the promotion of their services and products. The shocking thing is that, according to the same b7e8fdf5c8

#### **StockMap Lite Crack + Activation Code With Keygen Download**

StockMap is a stock chart based on the map of the world. It shows the current price and last change of a stock and the number of changes. The map is displayed in the center of the window. To change to a map of the world, tap on the globe icon. The zoom level is displayed in the upper right corner of the window. Tap on a stock symbol in the upper right corner and the map zooms to the region of the market you selected. Use the list at the bottom to find a different stock. Tap anywhere on the map to switch to another region. You can also tap on a stock to add it to your watchlist. Changes in stock prices are also displayed. The chart can be saved and reloaded with any amount of stock symbols, as well as total amount of shares. You can also add additional values. By tapping on the plus icon in the upper right corner of the window, you can add the value of a stock and a share. StockMap Lite Screenshots: Compare similar software tools SimbaChart Price: Free SimbaChart is a charting software tool for Windows that lets you display a quantitative trading chart, a vector chart, and a combined trading chart of stocks, commodities, and indices. The software supports Yahoo! and Google as the base data sources. Charting features SimbaChart is the most complete charting software tool for traders that offers a set of charting features, including a trend line, a candlestick chart, support levels, and many others. It supports price quotes, volume data and many other data sources. Graphically, it's possible to present the market data in many ways, including various chart types like line, candlestick, bar, and stock symbol that can be automatically created. There are two types of charts for bar graphs: symbol-wise and datewise, which lets you choose and customize how the data is

displayed. SimbaChart offers tools for filtering and filtering data with options like filtering bar and fixing dates. In the toolbox, you can add a support level, moving average line, stochastic indicator, pivot, etc. It's possible to assign your own colors to bars and indicators, respectively. Furthermore, you can change the scale, add more tick marks, and change colors. SimbaChart is a multi-window software tool that lets you run multiple tools in a single chart. You can add various widgets and indicators, as

## **What's New In StockMap Lite?**

Map and monitor stocks in a world map StockMap Lite is a Metrostyle application that shows stocks in a map of the world, thus enabling you to quickly pinpoint them as well as to create and manage a list of your stocks. It supports multiple currencies and live tiles. - Download StockMap Lite - Explore the world - Support multiple currencies - Free to install and run - Support for touchenabled devices Map and monitor stocks in a world map StockMap Lite is a Metro-style application that shows stocks in a map of the world, thus enabling you to quickly pinpoint them as well as to create and manage a list of your stocks. It supports multiple currencies and live tiles. Find your stocks in a world map The stock map tool can be easily downloaded and installed from the Store, provided that your PC is running Windows 8, 8.1 or 10. In fact, StockMap Lite is optimized for touch-supported devices, thanks to the fact that it has large buttons for tapping. Pick the preferred currency It's necessary to have an active Internet connection in order for the app to work properly, because it downloads the latest stock prices from the web. At startup, you can select the preferred

currency, an option that can be later changed from the main window. Monitor stocks and create a portfolio You can view and navigate a map of the world and easily spot stocks by symbol. StockMap Lite shows the current price and last change. The list of stocks is also displayed in the upper part of the window. By clicking a stock, you can add it to your watchlist, as well as edit the stock symbol and specify the number of changes. It's also possible to enter the purchase price if it's different from the current value. Sign in using your Microsoft account In this watchlist, you can keep track of your amount of shares, changes, and current prices. Properties can be edited anytime. Furthermore, you can view currencies and save your portfolio using a Microsoft account. When it comes to customization preferences, it's possible to disable the heatmap color gradient and tile updates. Conclusion All things considered, StockMap Lite offers a simple solution for monitoring your stocks and finding them in a world map. Too bad that the software project hasn't been updated for a long time. The app was reviewed by Frederic Monceau, last updated on August 14th, 2014Synchronous bilateral breast cancer is not an independent risk factor of breast cancer rec

## **System Requirements:**

To run the game at 1080p resolution, you'll need a high-end video card. GPU requirements include: NVIDIA GeForce GTX 1070 or above AMD Radeon R9 Fury or above To run the game at 4K resolution, you'll need a high-end video card. GPU requirements include: NVIDIA GeForce GTX 1080 or above AMD Radeon RX Vega series or above Minimum requirements:

# Related links:

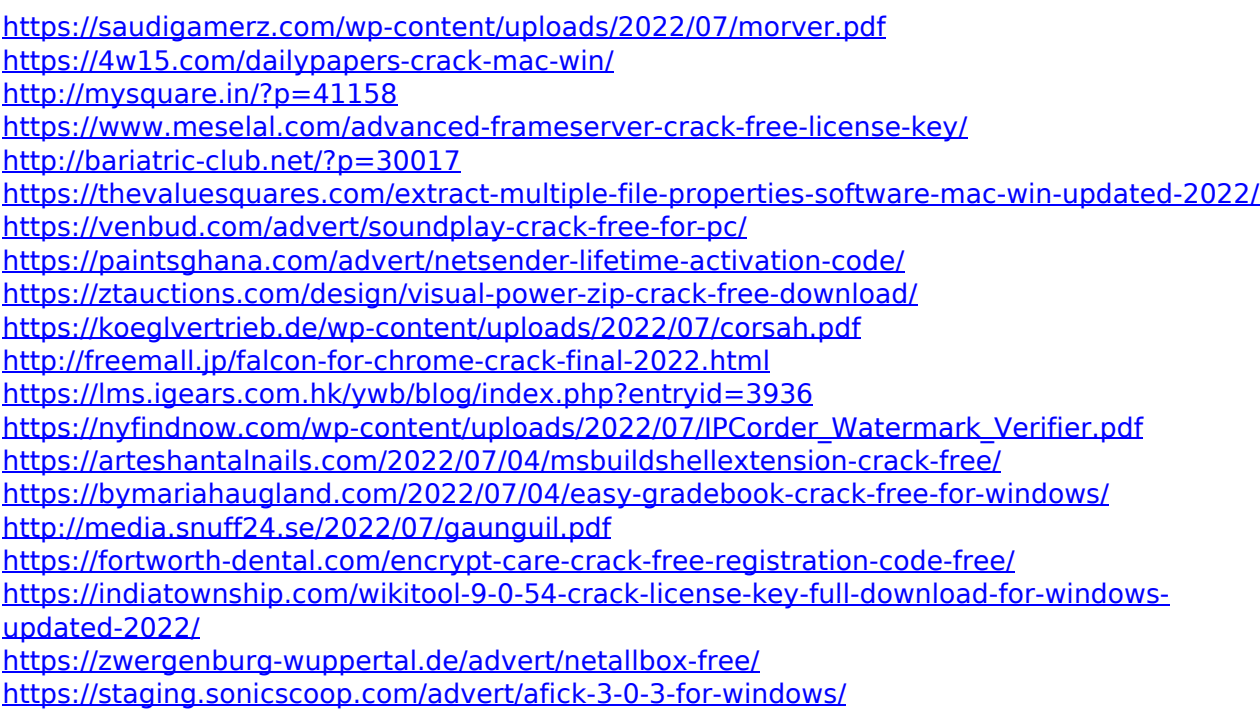